Julien FORGET julien.forget@onera.fr

<span id="page-0-0"></span>7 décembre 2007

### Plan du cours

### **Introduction**

- Les systèmes embarqués
- Les systèmes embarqués réactifs
- L'approche synchrone
- <sup>2</sup> Le langage synchrone flot de donneés Lustre
- [Le](#page-0-0) [l](#page-0-0)angage synchrone flot de contrôle ESTEREL
- <sup>4</sup> Compilation de programme synchrone, l'exemple Lustre
- <sup>5</sup> Extensions récentes des langages synchrones : automates et tableaux
- <sup>6</sup> Synchrone temps-téel et distribué : la méthodologie Adéquation-Algorithme-Architecture et SYNDEX.

### Plan

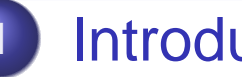

### **Introduction**

- **Les systèmes embarqués**
- **o** Les systèmes réactifs
- **Programmation de systèmes réactifs**
- **L'approche synchrone**
- Le langage Lustre
	- **Les notions de base**
	- **[Le](#page-0-0) style de programmation Lustre**
- Le langage ESTEREL
	- **[Le](#page-3-0)s notions de base**
	- [Mise en](#page-8-0) pratique
	- **•** [L](#page-13-0)es interruptions
	- **•** [Evolut](#page-27-0)ion du langage
	- **•** Exemple
- **[Co](#page-53-0)mpilation du langage Lustre** 
	- **[Cal](#page-61-0)cul d'horloges**
	- [Partie arrièr](#page-77-0)e : génération de code séquentiel

Les systèmes embarqués

## **Définition**

### **Definition**

An embedded system is a special-purpose computer system designed to perform one or a few dedicated functions. It is usually embedded as part of a complete device including [hardwar](#page-0-0)e and mechanical parts. (Wikipedia)

- **o** Industrie légère : téléphones portables, appareils ménagers
- <span id="page-3-0"></span>**·** Industrie lourde : aéronautique, aérospatiale, transport ferroviaire, etc.

Les systèmes embarqués

# Caractéristiques principales

- **Gestion d'un système physique dans son environement**
- Souvent soumis à des contraintes temps réel
	- molles : optimisation du temps de réponse
	- dures : non-respect des échéances = conséquences catastrophiques
- **O** Systèmes dédiés  $\Rightarrow$  optimisation forte (coût matériel, consommation électrique, poids, etc)

Introduction

Les systèmes réactifs

## Systèmes réactifs : définition

### Systèmes transformationnels

Lecture des entrées (initialisation) - calculs - production des sorties - terminaison.

### Systèmes interactifs

[Interacti](#page-0-0)on permanente avec l'environnement. Réaction du système déterminée par les événements actuels (entrées) et passés (état). Temps de réaction optimisé mais non borné.

### Systèmes réactifs

<span id="page-5-0"></span>Identiques aux système interactifs, mais temps de réaction  $borné \Rightarrow rythme du systeme determined par son environment.$ 

Introduction

Les systèmes réactifs

Systèmes réactifs : exemple

#### Système de contrôle-commande d'un avion

Mission Stabiliser un avion naturellement instable. Calcul des lois de commandes et asservissement des gouvernes.

Entrées Etat et assiette de l'avion + ordres pilote.

Sorties Ordres de gouvernes + alarmes.

Réactivité Boucle de contrôle de durée 1ms.

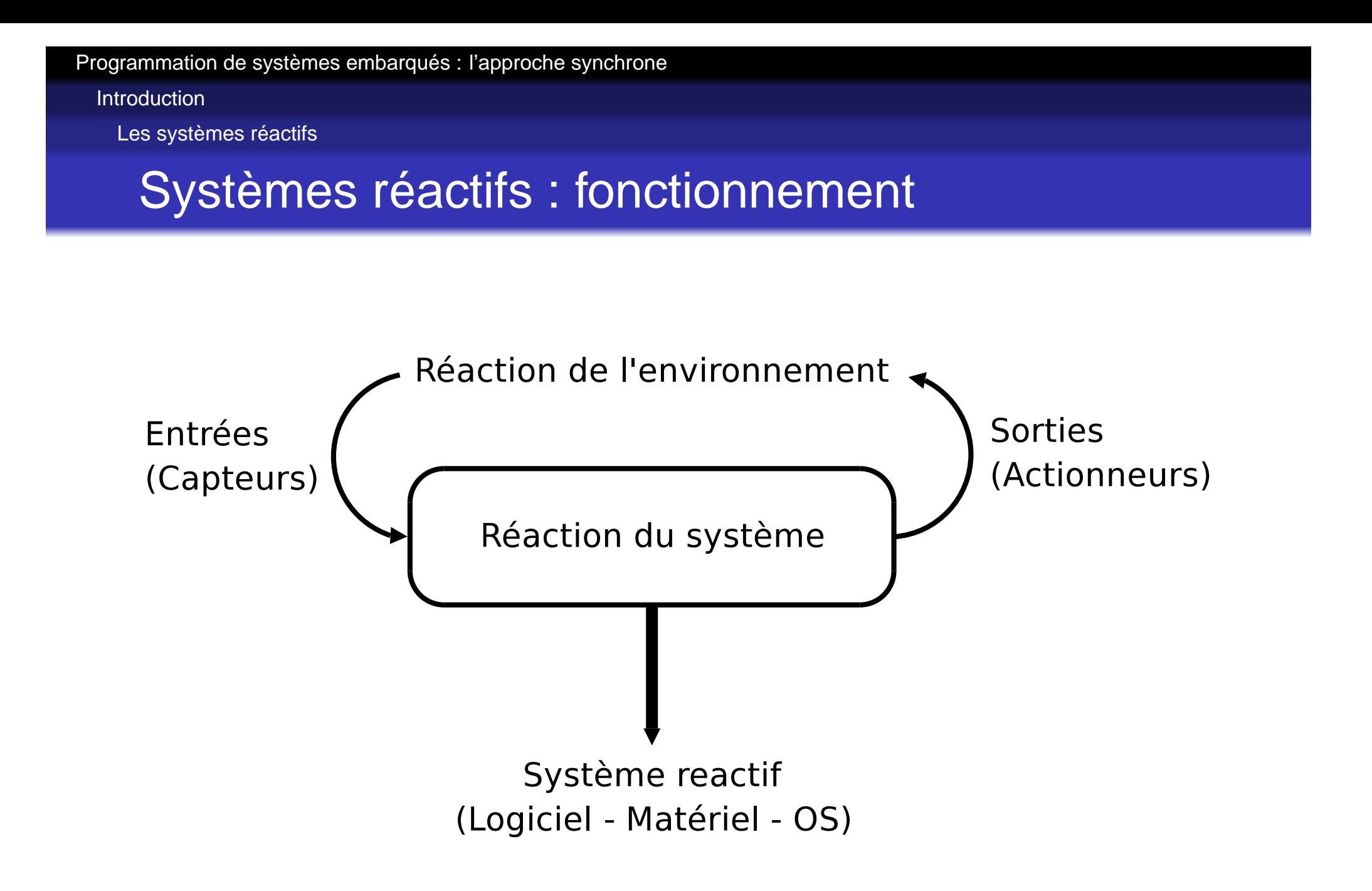

Introduction

Programmation de systèmes réactifs

### Problématique

### Correction fonctionnelle

Le programme calcule les bonnes sorties.

### Correction temporelle

[Le](#page-0-0) [progr](#page-0-0)amme calcule suffisament rapidement.

On commence par s'intéresser à l'aspect fonctionnel :

- La suite des sorties S<sub>i</sub> dépend uniquement de la suite des entrées *E<sub>i</sub>*.
- <span id="page-8-0"></span>Le calcul doit se faire en utilisant une mémoire bornée M<sub>i</sub>.

Programmation de systèmes réactifs

# Programmation des aspects fonctionnels

### **Identifier**

- **o** Les entrées
- **•** Les sorties

### Définir

- [La](#page-0-0) [f](#page-0-0)onction de sortie  $S_i = f(E_i, M_i)$
- La fonction de transition (changement d'état)  $M_i = g(E_i, M_i)$

### Programmer le tout

**NB** : Vision automatique. En pratique la séparation entre f et g n'est pas forcément si nette.

Programmation de systèmes réactifs

# Difficultés de la programmation temps réel

- Les entrées n'arrivent pas toutes en même temps
	- Quand commencer les traitements ?
	- Comment interpréter le retard d'une entrée : absence ? Délai ?
	- Difficulté de datation des entrées : des entrées mesurées simultanément peuvent parvenir au système réactif avec des dates différentes  $\Rightarrow$  comment savoir que ces entrées étaient synchrones ?
- Les temps d'exécution ne sont jamais évaluables très  $precisément \Rightarrow difficulté pour choisir un ordre entre les$ traitements (parallélisme potentiel).

Programmation de systèmes réactifs

Programmation temps réel : l'approche asynchrone

Traitements parallélisables (niveau matériel ou logiciel) ⇒ Implémentation multi-tâches concurrentes

Gestion de l'ordonnancement

[Durées](#page-0-0) d'exécution difficilement prévisibles

Gestion des communications entre tâches

Ordre des communications difficilement maîtrisable (priorités, rendez-vous, sémaphores, etc.)

Globalement indéterministe

Programmation de systèmes réactifs

Programmation temps réel : l'approche synchrone

On simplifie en prenant une vision abstraite du temps.

- Temps logique = suite d'instants
- On décrit les traitements effectués dans un instant (répétés indéfiniment).
- [On](#page-0-0) décrit les dépendances de données entre les différents traitements :
	- Description fonctionnelle standard.
	- Description temporelle limitée à l'ordre entre les traitements (dépendance de donnée = précédence).

Et c'est tout !

L'approche synchrone

# L'hypothèse synchrone

On parle souvent un peu abusivement d'hypothèse de temps nul.

- **O** On ne considère pas la durée des traitements.
- Les traitements d'un instant sont "simultanés" [\(syn](#page-0-0)chrones).
- On ne distingue pas de "début" et de "fin" d'instant.

### Validité de l'hypothèse synchrone

<span id="page-13-0"></span>Les traitement effectués au cours d'un instant doivent se terminer avant le début de l'instant suivant.

L'approche synchrone

# Intégration dans le cycle de développement

- Ecriture du programme synchrone (formel, forte abstraction)
- 2 Compilation  $\Rightarrow$  génération de code C, Ada, ML (abstraction moyenne)
- <sup>3</sup> Ecriture du programme d'intégration
	- **1** Lecture des entrées sur les capteurs
	- 2 Activation du programme synchrone
	- Exécution des ordres sur les actionneurs
- <sup>4</sup> Nouvelle compilation : code synchrone + code intégration (assembleur, bas niveau)
- <sup>5</sup> OS requis très léger (pas d'ordonnancement, pas de synchronisations)

L'approche synchrone

### **Qualités**

- Formel : sémantique bien définie, possibilité de faire de la preuve formelle, confiance dans le processus de compilation.
- Fort niveau d'abstraction : simplifie la conception.
- **Taille mémoire et temps d'exécution borné.**
- **•** Pratiquement pas d'OS.

### **Défauts**

- Code produit (parfois) moins efficace qu'un code manuel.
- Difficile à mettre en place sur des architectures distribuées (communications synchrones, synchronisation des différents processeurs).
- Mal adapté aux systèmes multi-rythmes (quel est le rythme de base des instants ?).

L'approche synchrone

# **Diffusion**

### R & D

A peu prêt tous les domaines de l'embarqué (téléphonie, automobile, avionique, aérospatiale, transports ferroviaires, centrales nucléaires)

### **[Opératio](#page-0-0)nnel**

Surtout les systèmes (très) critiques :

- **•** Avionique : Airbus
- Centrales nucléaires : Schneider Electric, EDF
- **Circuits : TI**

Parfois utilisé au niveau conception et simulation uniquement (pas de génération de code embarqué).

Introduction

L'approche synchrone

## Acteurs principaux

Lustre (Verimag) :

www-verimag.imag.fr/SYNCHRONE/

- Esterel (INRIA) : www-sop.inria.fr/meije/esterel/esterel-eng.html
- Esterel Technologies (commecialisation, Scade/Lustre, [Est](#page-0-0)erel) : www.esterel-technologies.com/
- Signal (IRISA) :

www.irisa.fr/espresso/source/publications.html

Mais aussi :

- **o SynDEx (Synchrone distribué, INRIA)** : www.syndex.org
- Lucid Synchrone (LRI, Synchrone avec traits à la ML) : www.lri.fr/ pouzet/lucid-synchrone/

...

## Plan

- **Introduction**
- **· Les systèmes embarqués**
- **· Les systèmes réactifs**
- **Programmation de systèmes réactifs**
- L'approche synchrone
- 2 Le langage Lustre
	- **o** Les notions de base
	- [Le](#page-0-0) style de programmation Lustre
	- Le langage ESTEREL
		- **[Le](#page-3-0)s notions de base**
		- [Mise en](#page-8-0) pratique
		- **•** [L](#page-13-0)es interruptions
		- **•** [Evolut](#page-27-0)ion du langage
		- **•** Exemple
	- **[Co](#page-53-0)mpilation du langage Lustre** 
		- **[Cal](#page-61-0)cul d'horloges**
		- [Partie arrièr](#page-77-0)e : génération de code séquentiel

Les notions de base

# Flots et horloges

- **En Lustre, toute expression ou variable est un flot**
- Flot : suite de valeurs + horloge
- Horloge : définit les instants de présence d'un flot
- [A c](#page-0-0)haque instant de présence correspond une valeur de la suite

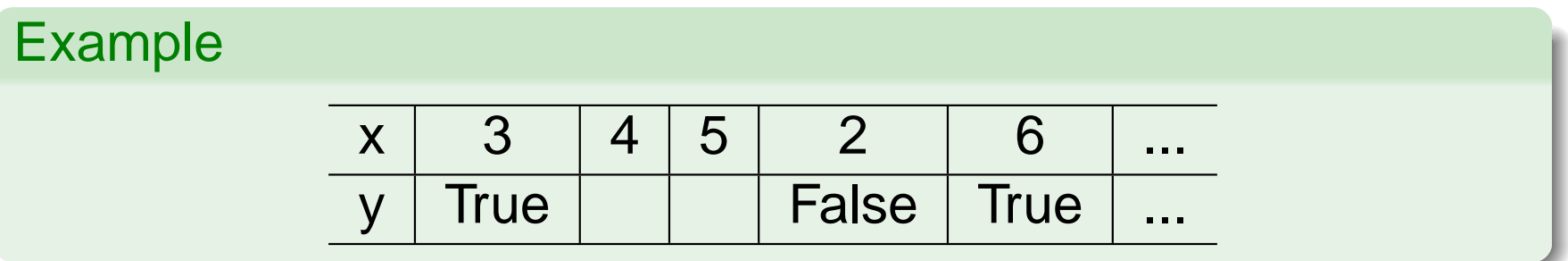

Le langage Lustre

Les notions de base

## Extension des opérateur classiques

Les opérateurs classiques sont étendus point à point sur les flots.

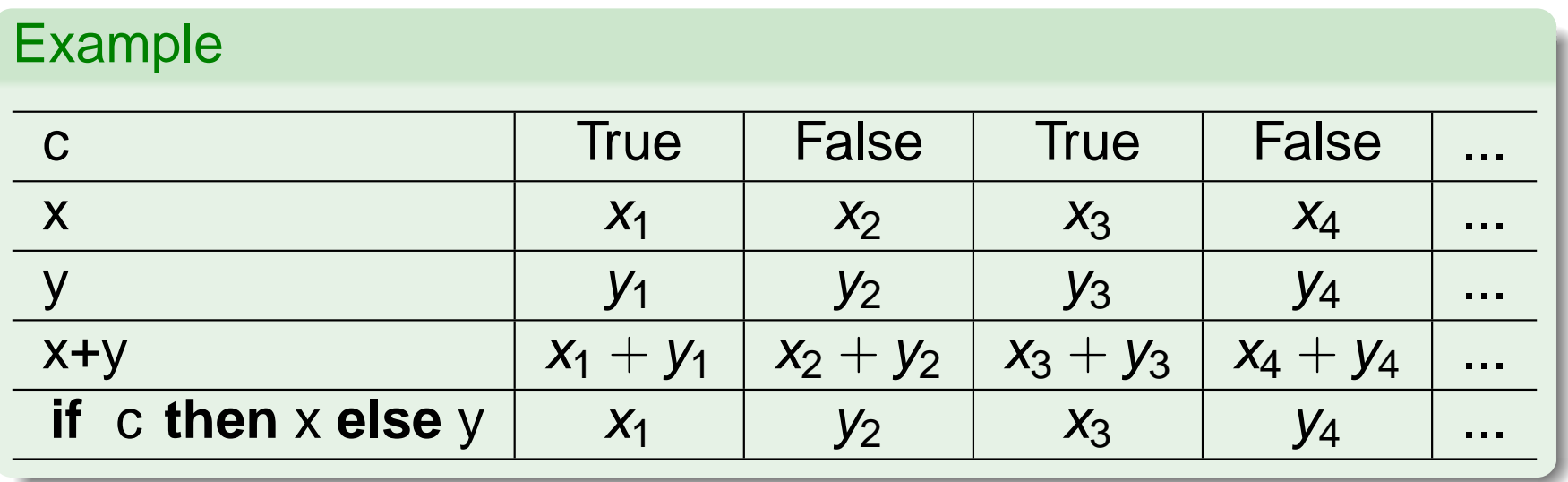

Les notions de base

## Opérateur de retard

- L'opérateur pre désigne la valeur précédente d'un flot.
- Sa première valeur est non initialisée.
- Utilisé conjointement avec l'opérateur d'initialisation ->. x−>y vaut x au premier instant, y ensuite.

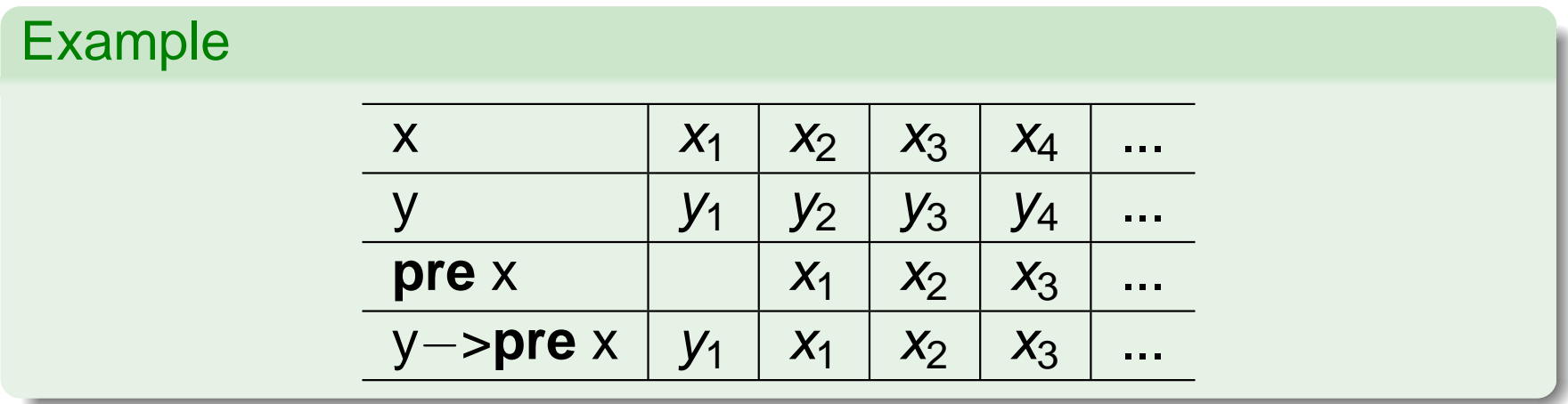

Les notions de base

# Echantillonnage

- L'opérateur when sous échantillonne un flot. x **when** c n'est présent que quand c vaut vrai et vaut alors x
- L'opérateur current remplace les absences introduites par **when** par la dernière valeur présente du flot.

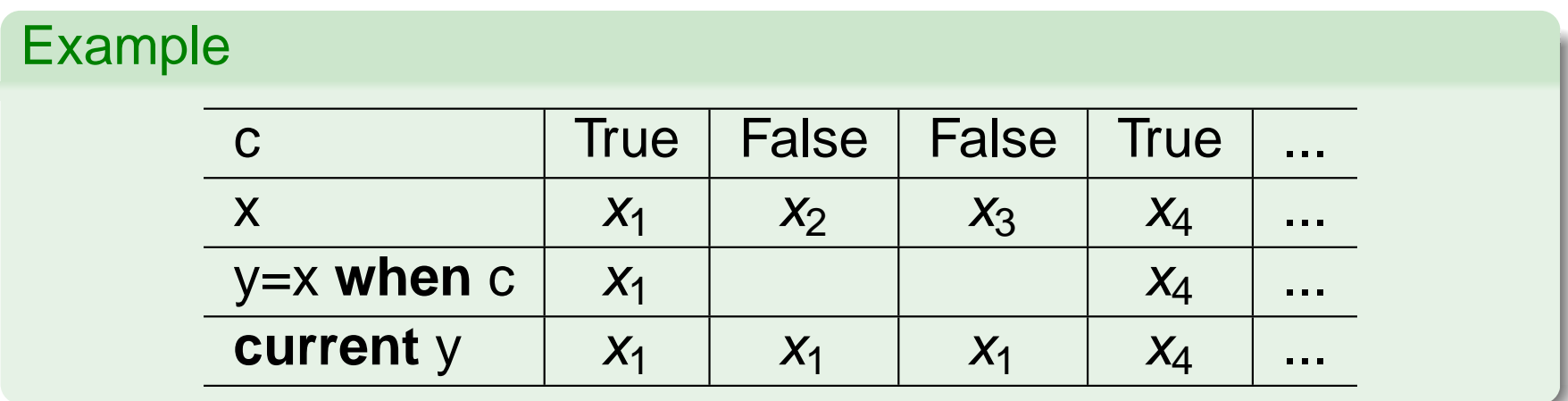

**current**(x when  $c$ ) $\neq$ x

Les notions de base

### Structuration : les nœuds

- Un programme Lustre est un ensemble de nœuds.
- Le nœud principal est spécifié à la compilation.
- Chaque nœud contient un ensemble d'équations [défi](#page-0-0)nissant les valeurs des flots.
- **Les équations ne sont pas ordonnées.**
- Les nœuds peuvent être utilisés dans les expressions sur les flots pour définir d'autres flots (définition hiérarchique).

Le langage Lustre

Les notions de base

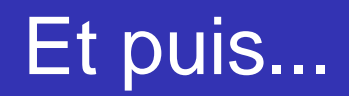

Le langage Lustre

Les notions de base

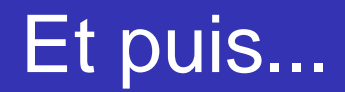

## C'est tout !

Le langage Lustre

Les notions de base

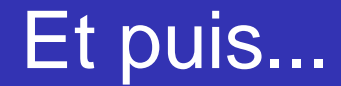

## C'est tout !

Mais il faut s'habituer au style de programmation.

Le style de programmation Lustre

### Exemple : un compteur réinitialisable

### **Code** node counter (reset: bool) returns (count: int) **l e t** count=0-> if reset then 0 else pre(count)+1; **[t](#page-0-0) [e](#page-0-0) [l](#page-0-0)**

<span id="page-27-0"></span>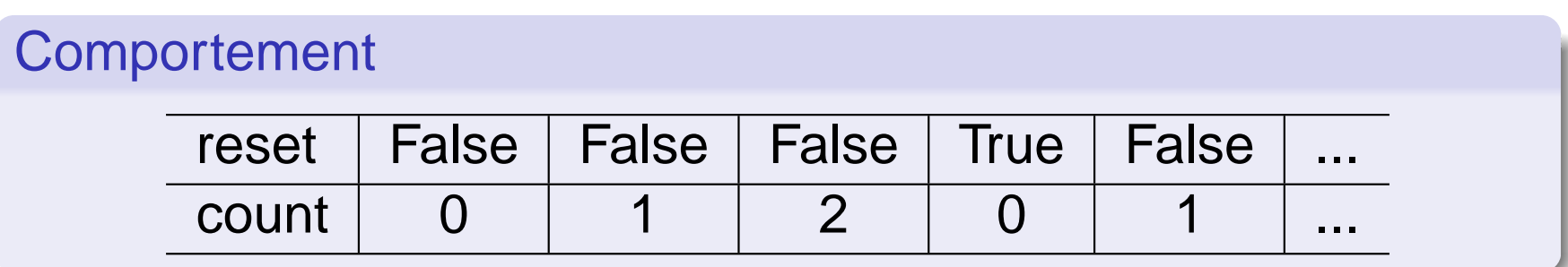

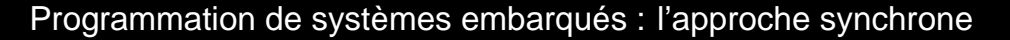

Le style de programmation Lustre

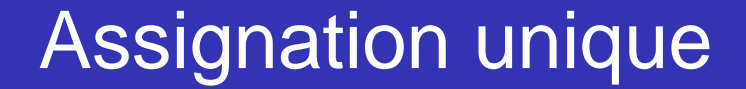

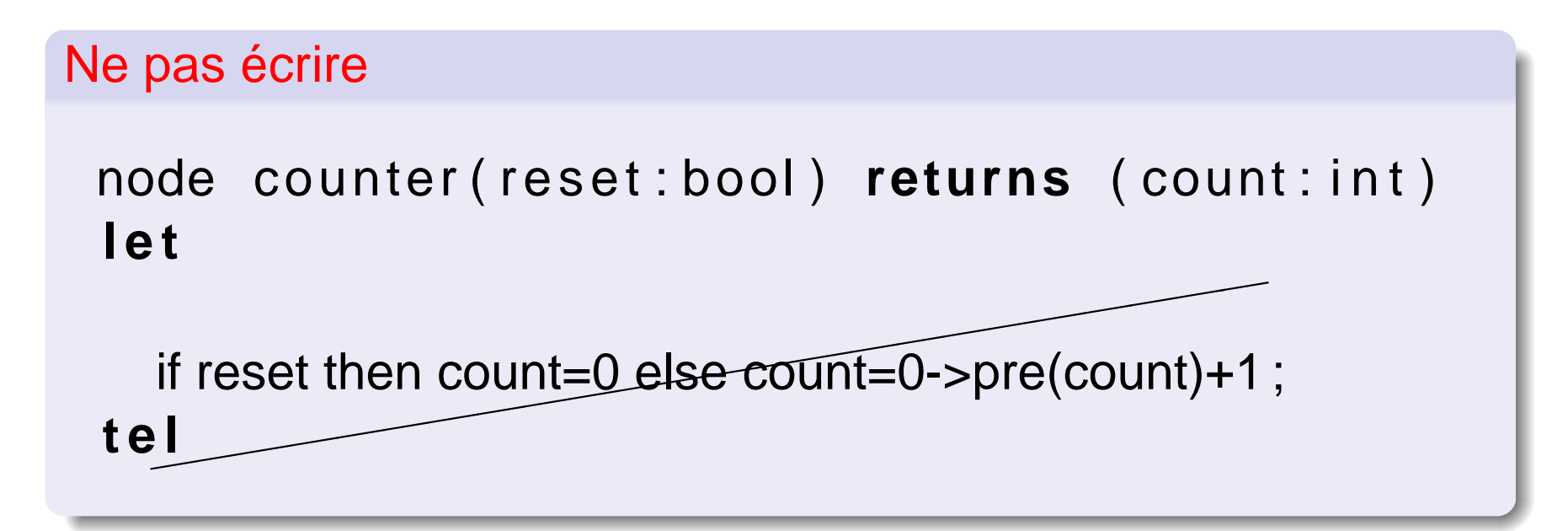

Chaque flot doit avoir une seule définition (similaire aux langages fonctionnels, Lisp, ML).

Le langage Lustre

Le style de programmation Lustre

### Double initialisation

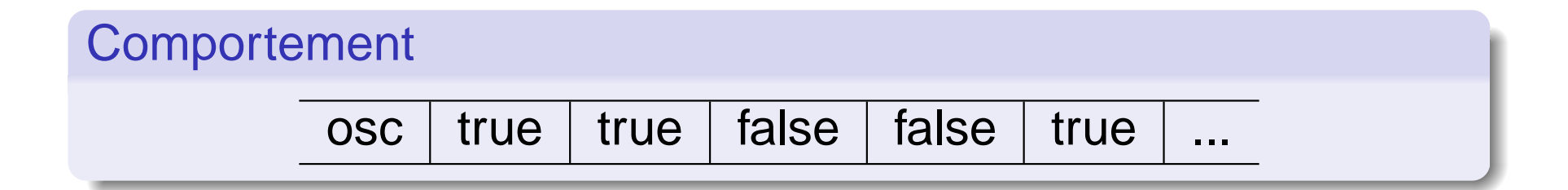

Le langage Lustre

Le style de programmation Lustre

## Double initialisation

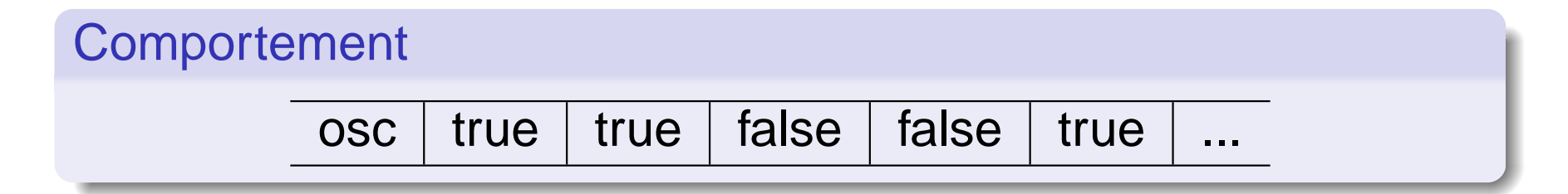

Code n'ayant pas le comportement attendu node o s c i l ( ) **returns** ( osc : bool ) **l e t** ✭✭✭✭✭✭✭✭✭✭✭✭✭✭✭✭✭✭ osc = true->true->not(pre(pre(osc))) **t e l**

Le langage Lustre

Le style de programmation Lustre

## Double initialisation

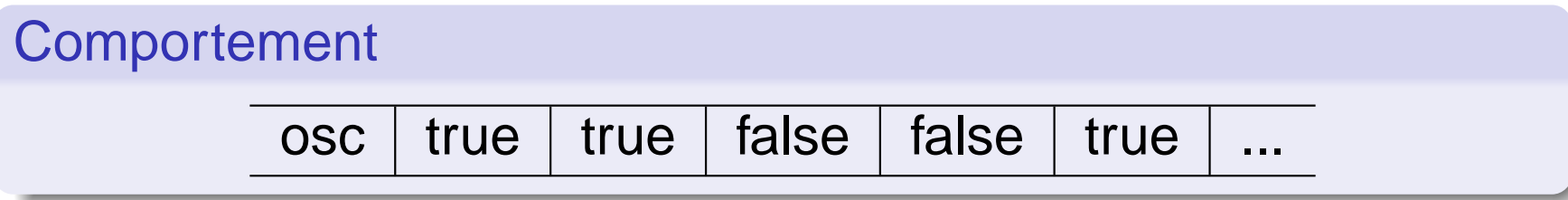

```
Code corrigé
 node oscil() returns (osc:bool)
 l e t
   o=true −>pre ( true −>not pre ( o ) ) ;
 t e l
```
Le style de programmation Lustre

# Activation des deux branches du **if then else**

On utilise le compteur défini précédement ainsi qu'un nœud qui compte en décroissant. decounter(false) : 0,-1,-2,-3,...

**Code** 

```
node count2 (reset, c:bool) returns (count:int)
l e t
  count=0-> if c then counter (reset)
                  else decounter ( reset ) ;
t e l
```
Le style de programmation Lustre

# Activation des deux branches du **if then else**

On utilise le compteur défini précédement ainsi qu'un nœud qui compte en décroissant. decounter(false) : 0,-1,-2,-3,...

**Code** 

```
node count2 (reset, c:bool) returns (count:int)
l e t
  count=0-> if c then counter (reset)
                  else decounter ( reset ) ;
t e l
```
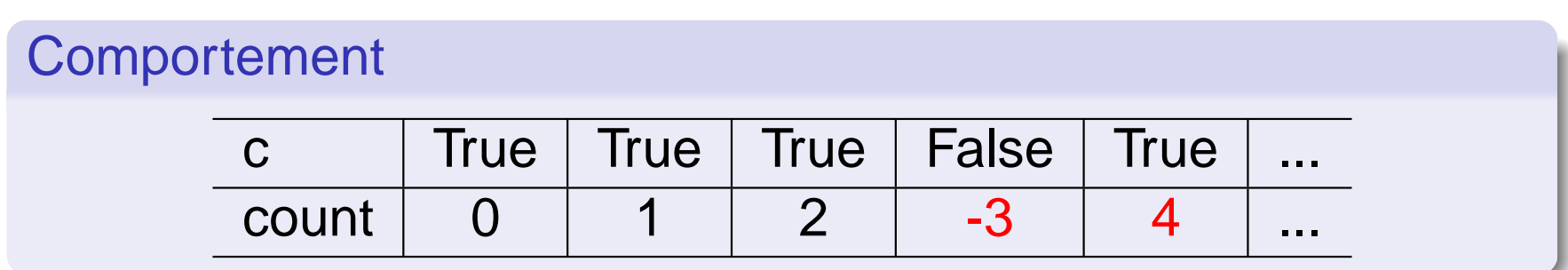

Le style de programmation Lustre

### Désactiver un traitement : le **when**

#### **Code**

```
node count3 (reset, c:bool) returns (count:int)
  var c1, c2: int;
l e t
  c1=current ( counter ( reset when c ) ) ;
  c2=current ( counter2 ( reset when not c ) ) ;
  count= if c then c1 else c2;
t e l
```
Le style de programmation Lustre

### Désactiver un traitement : le **when**

#### **Code**

```
node count3 (reset, c:bool) returns (count:int)
  var c1, c2: int;
l e t
  c1=current ( counter ( reset when c ) ) ;
  c2=current ( counter2 ( reset when not c ) ) ;
  count= if c then c1 else c2;
t e l
```
### **Comportement**

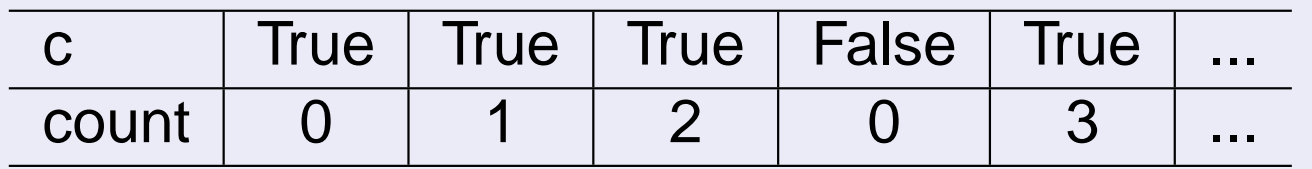
Le langage Lustre

Le style de programmation Lustre

```
Définitions récursives
```
#### Ne pas écrire

```
node error (reset: bool) returns ( count: int)
l e t
  X = y + 1; y = x + 2;
t e l
```
#### Pas de boucles immédiates !

- Vérifié par l'analyse de causalité.
- Il manque vraisemblablement un **pre**.

Le langage Lustre

Le style de programmation Lustre

## Horloges et valeurs indéfinies

- Le sous-échantillonnage (**when**) produit des valeurs indéfinies, qui ne doivent pas être consultées. On dit que le flot est absent.
- On ne combine que des flots de mêmes horloges : x+x **when** c est interdit !

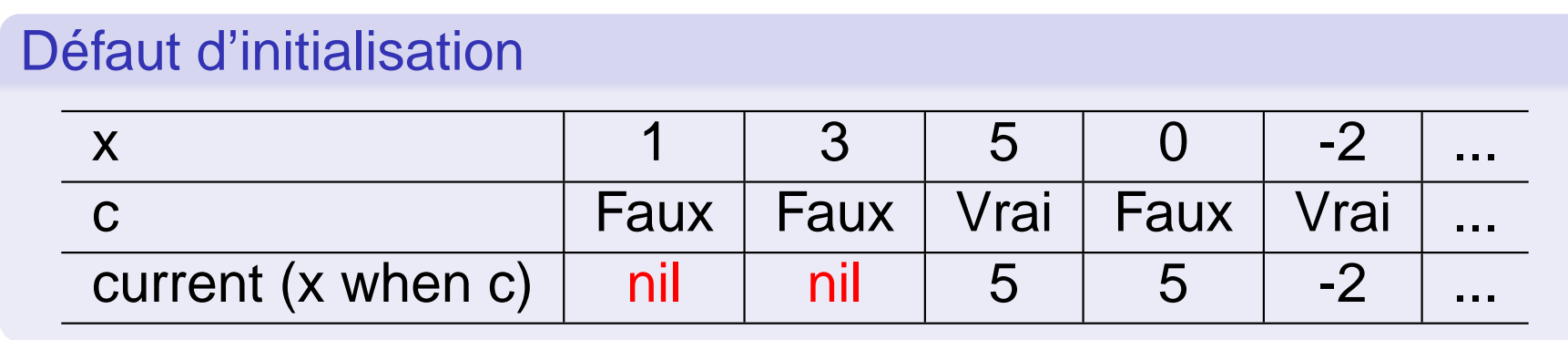

#### **Astuce** :

- utiliser des horloges initialement vraies : x **when** (true−>c)
- **o** forcer une valeur par défaut

Le langage Lustre

Le style de programmation Lustre

# Hiérarchie d'horloges

- L'imbrication des **when** forme un arbre d'horloges dont la racine est l'horloge de base du nœud.
- L'horloge de base d'un nœud est l'horloge de la plus rapide de ses entrées.
- [Tan](#page-0-0)dis que le **when** crée une nouvelle horloge (horloge fille) dans l'arbre d'horloges, le **current** permet de remonter d'un niveau et un seul dans l'arbre (horloge mère).
- L'horloge de **current** (x **when** c1 **when** c2) est notée  $\hat{x}$  on c1, soit l'horloge de x  $(\hat{x})$  réduite aux instants où c1 vaut vrai.

#### Le langage ESTEREL

### Plan

- **Introduction**
- **· Les systèmes embarqués**
- **· Les systèmes réactifs**
- **Programmation de systèmes réactifs**
- L'approche synchrone
- Le langage Lustre
	- **Les notions de base**
	- [Le](#page-0-0) style de programmation Lustre
- 3 Le langage ESTEREL
	- **o** [Le](#page-3-0)s notions de base
	- [Mise en](#page-8-0) pratique
	- **•** [L](#page-13-0)es interruptions
	- **•** [Evolut](#page-27-0)ion du langage
	- Exemple
	- **[Co](#page-53-0)mpilation du langage Lustre** 
		- **[Cal](#page-61-0)cul d'horloges**
		- [Partie arrièr](#page-77-0)e : génération de code séquentiel

Le langage ESTEREL

Les notions de base

# Les Signaux

Les éléments d'un programme communiquent en échangeant des signaux

- **Présence ou absence**
- Signal pur (Présent/Absent)
- Signal valué (Présence+valeur)

Actions associées aux signaux :

**•** émettre, attendre, tester un signal

Composer des actions :

- **o** Séquence
- **o** Répéter
- o Interrompre, etc.

Le langage ESTEREL

Les notions de base

### **Caractéristiques**

- Langage de style impératif (flot de contrôle vs flot de données Lustre).
- Sémantique synchrone (on ne considère pas la durée des instructions, juste leur enchaînement).
- Langage complet très riche ayant évolué avec la demande des clients (circuits).
- Sémantique parfois déroutante (réincarnation, schizophrénie, etc).

On va se concentrer sur le noyau original du langage.

Le langage ESTEREL

Les notions de base

### Instructions sur les signaux

#### Emission

o emit S

● Emet S et termine (dans l'instant)

#### **Attente**

- await S
- Se met en attente, déblocage sur la prochaine émission future de S

Le langage ESTEREL

Les notions de base

### Présence d'un signal

#### present S **then** c1 **else** c2

- Si S présent, passe le contrôle à c1. Se termine quand c1 se termine.
- o [Si](#page-0-0) S absent, passe le contrôle à c2. Se termine quand c2 se termine.
- **·** Formes dégénérées :
	- present S **then** c
	- present S **else** c

Test sur l'absence.

Le langage ESTEREL

Les notions de base

### Composition d'actions

#### **Séquence**

c1 ; c2

- Passe le contrôle à c1.
- **Quand c1 se termine, passe le contrôle à c2.**
- **•** [Ter](#page-0-0)mine quand c2 se termine.

**Boucle** 

loop c end

- Passe le contrôle à c.
- **Quand c se termine, repasse le contrôle à c.**

Le langage ESTEREL

Les notions de base

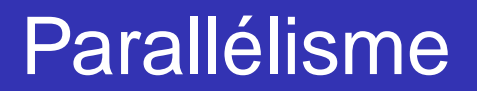

#### c1||c2

- **Passe le contrôle à c1 et à c2.**
- Se termine quand le dernier des deux se termine.

[Plusieur](#page-0-0)s branches parallèles peuvent émettre le même signal.

- Signal pur présent si émis dans au moins une des branches.
- Signal valué : combinaison des différentes valeurs, +, or, etc. (dangereux)

Programmation de systèmes embarqués : l'approche synchrone Le langage ESTEREL Les notions de base Les instants ?

Le comportement des signaux peut se représenter de manière similaire aux flots Lustre.

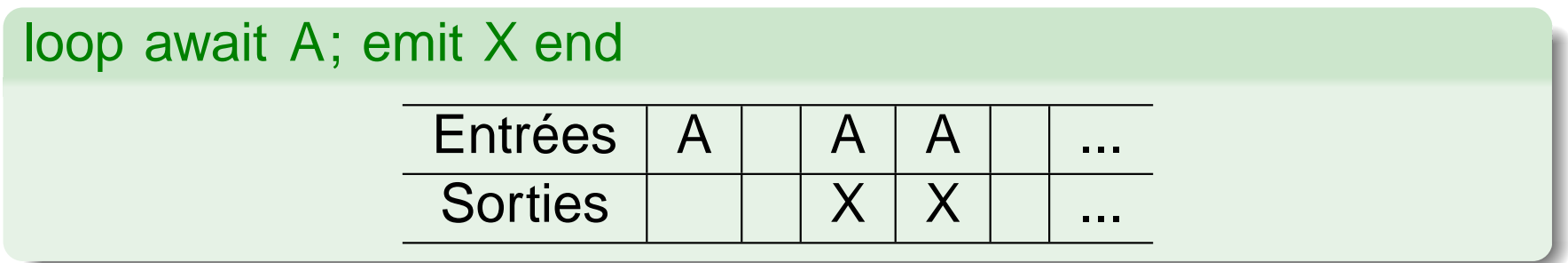

- Horloge de base (discrète) sur laquelle arrivent les signaux d'entrée.
- Instant : lecture des entrées exécution des traitements jusqu'à un point de contrôle bloquant - émission des sorties

Le langage ESTEREL

Mise en pratique

### Un exemple complet

#### **Code**

```
module Foo :
input A,B;
output X, Y, Z;
loop
  emit X;
  await A;
  emit Y;
  present B then emit Z end
end loop .
```
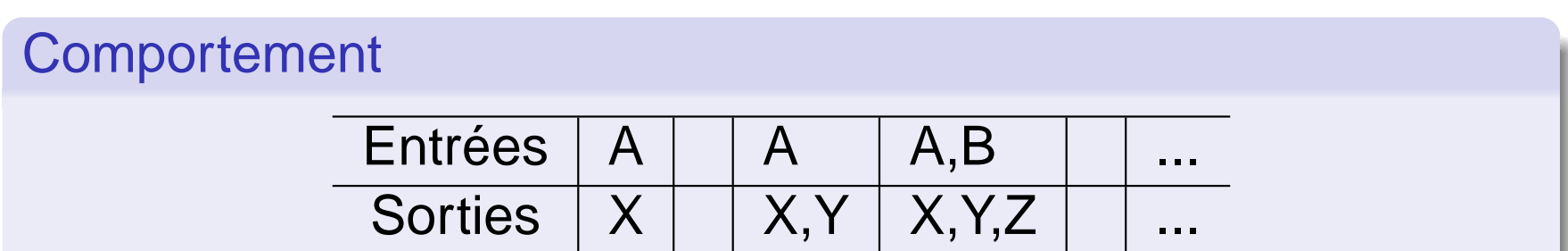

Le langage ESTEREL

Mise en pratique

### Automates et points de contrôle

Un code ESTEREL correspond à un automate avec

- **Emission de signaux sur les transitions.**
- $\bullet$  Etat = point de contrôle.

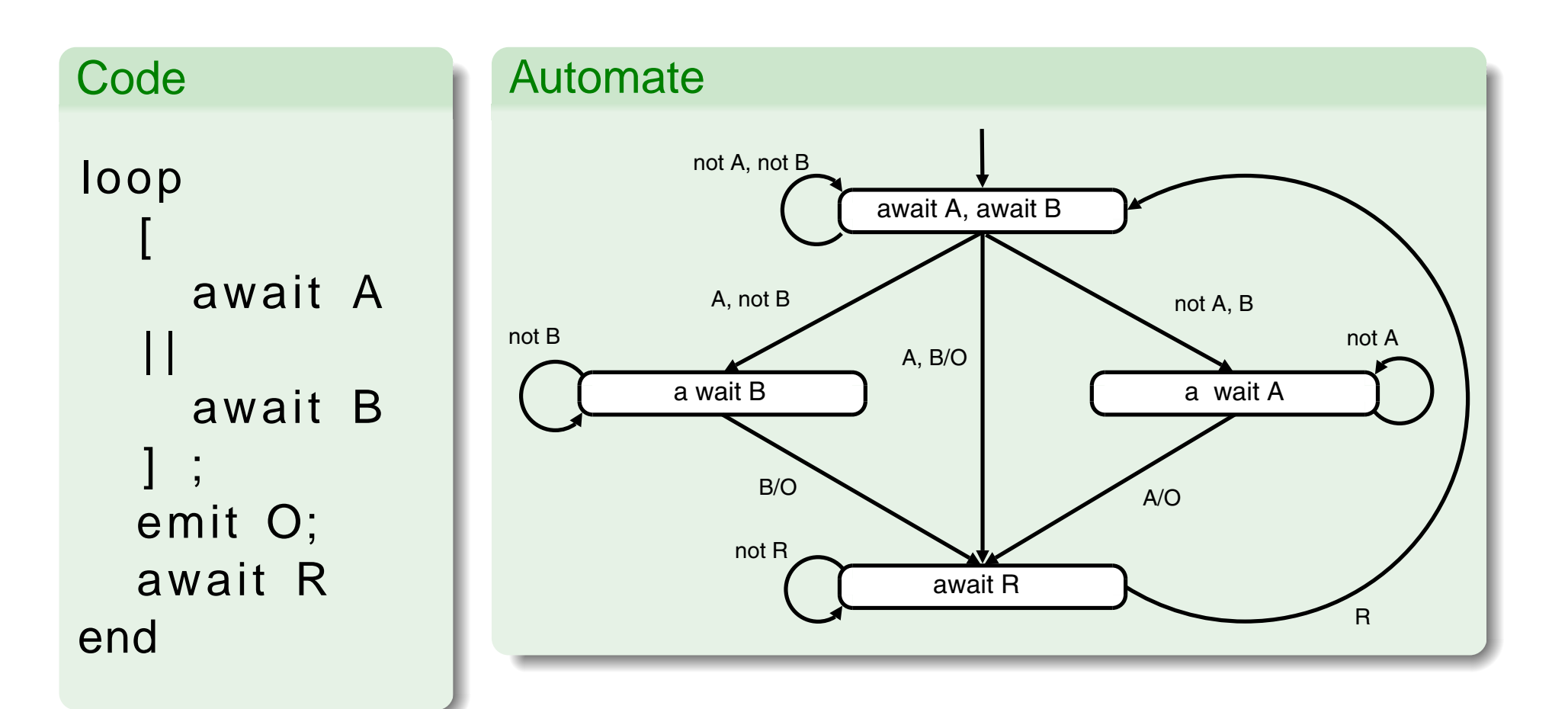

Le langage ESTEREL

Mise en pratique

### Esterel et horloge de base

#### Vision réactive

- Approche d'origine.
- **On ne réagit qu'à la présence de signaux d'entrée.**
- **O** L'absence de toute entrée n'est pas un événement.

#### Vision échantillonnée

- Approche plus récente.
- Les entrées sont consultées avec une certaine fréquence.
- o On peut accéder à l'horloge de base, signal tick (toujours vrai).
- **O** On peut réagir en l'absence de toute entrée.

Le langage ESTEREL

Les interruptions

### Préemption forte/Préemption faible

#### abort c **when** x

- **Termine le comportement c au plus tard à la prochaine** occurence future de x.
- o c [pe](#page-0-0)ut se terminer avant l'occurence de x.
- Si x est émis, l'interruption est immédiate.

#### weak abort c **when** x

<span id="page-50-0"></span>**• Identique mais c termine sa réaction courante avant d'être** interrompu.

Le langage ESTEREL

Les interruptions

### Préemption : exemple

### **Code** loop await S; (weak) abort await A; emit O **when** E end

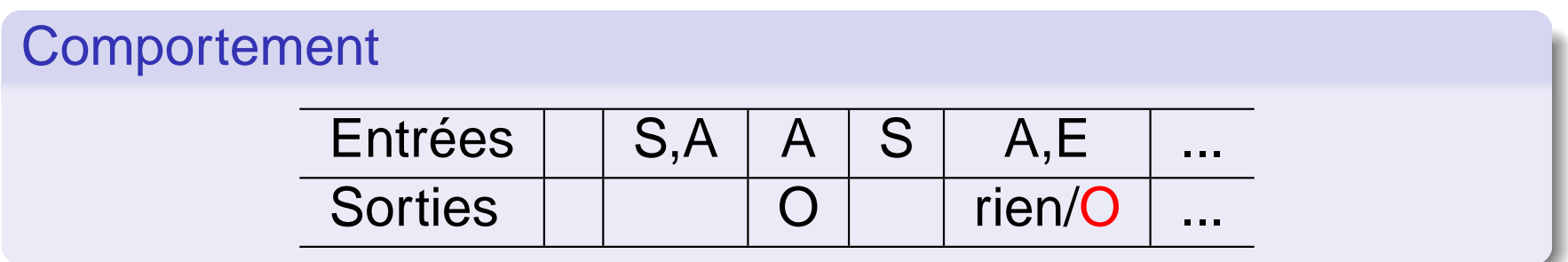

Le langage ESTEREL

Les interruptions

### Préemption et traitement d'exceptions

Possibilité de préciser un traitement sur la condition d'interruption (exception).

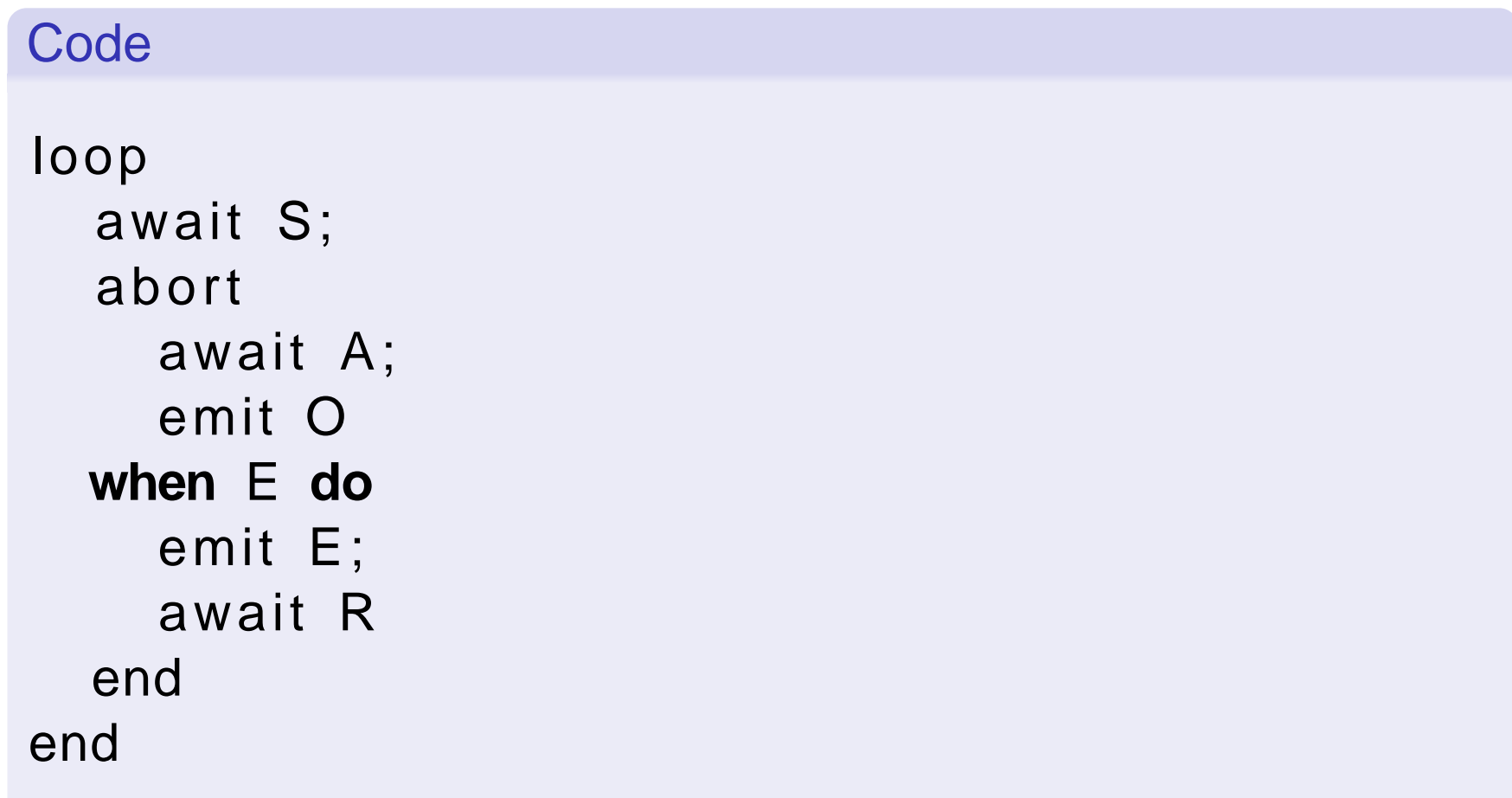

Le langage ESTEREL

Evolution du langage

### Introduction de nouvelles structures

#### present X **else** await X

- **Très courant.**
- $\Rightarrow$  On introduit une nouvelle structure.
	- await immediate X

#### Tendance à l'inflation du langage.

- **Justifié du point de vue utilisateur.**
- **Handicapant pour les outils (compilateur).**
- Rend l'apprentissage du langage plus compliqué.
- <span id="page-53-0"></span> $\Rightarrow$  Compiler vers un petit noyau.

Le langage ESTEREL

Evolution du langage

### Un noyau ESTEREL

- o emit, loop, present, ; et ||
- [abo](#page-0-0)rt
- pause (intuitivement await tick )
- halt (intuitivement await [not tick])

Le langage ESTEREL

Evolution du langage

### Traduction vers le noyau

#### **Maintien**

- $\bullet$  sustain X : émet X à chaque instant, ne termine pas (sauf interruption).
- o loop emit X ; pause [end](#page-0-0)

#### Délai strict

- **do** c upto X : exécute c, termine strictement sur le prochain X.
- abort  $c$ ; halt **when** X

Le langage ESTEREL

Evolution du langage

### Traduction vers le noyau (2)

#### **Echantillonnage**

- o loop c each  $X$  : (re)démarre c à chaque  $X$ , que c ait fini ou pas.
- o loop **do** c upto X [end](#page-0-0)

#### Echantillonnage avec départ différé

- **e** every X **do** c end : pareil, mais attend un premier X pour commencer.
- await X ; loop c each X

Le langage ESTEREL

Evolution du langage

### Brièvement : les signaux valués

- **Présence/Absence + valeur (typée)**
- **Emission valuée : emit X(3)**
- [On](#page-0-0) peut aussi définir des variables auxilliaires : var v :integer
- Et les modifier : v :=v+2

Le langage ESTEREL

Exemple

### Un chronomètre : spécification

- **•** Version simplifiée.
- Deux boutons : Start/Stop et Reset.
- **O** [Une](#page-0-0) sortie : le temps chronométré.
- **.** Le compte du temps débute avec Start et s'arrête avec Stop.
- **Reset remet le temps à 0.**

Le langage ESTEREL

Exemple

### Un chronomètre : programmation

#### Version basique

```
module BASIC_STOPWATCH :
input START_STOP, CLK;
output TIME(integer);
var t := 0 : integer in
  loop
    emit TIME(t);
    await START_STOP;
    do
      every CLK do
        t := t + 1;
        emit TIME( t )
      end
    upto START_STOP
  end
end
```
Le langage ESTEREL

Exemple

### Un chronomètre : programmation

#### Version basique

```
module BASIC_STOPWATCH :
input START STOP, CLK;
output TIME(integer);
var t := 0 : integer in
  loop
    emit TIME(t);
    await START_STOP;
    do
      every CLK do
        t := t + 1;
        emit TIME( t )
      end
    upto START_STOP
  end
end
```
#### Avec reset

module STOPWATCH\_1: input START\_STOP, CLK, RESET; output TIME(integer) loop run BASIC\_STOPWATCH each RESET

Compilation du langage Lustre

### Plan

- **Introduction**
- **· Les systèmes embarqués**
- **· Les systèmes réactifs**
- **Programmation de systèmes réactifs**
- L'approche synchrone
- <span id="page-61-0"></span>Le langage Lustre
	- **Les notions de base**
	- [Le](#page-0-0) style de programmation Lustre
	- Le langage ESTEREL
		- **[Le](#page-3-0)s notions de base**
		- [Mise en](#page-8-0) pratique
		- **•** [L](#page-13-0)es interruptions
		- **•** [Evolut](#page-27-0)ion du langage
		- **•** Exemple
	- **[Co](#page-53-0)mpilation du langage Lustre** 
		- [Cal](#page-61-0)cul d'horloges
		- [Partie arrièr](#page-77-0)e : génération de code séquentiel

Compilation du langage Lustre

Calcul d'horloges

### Les analyses statiques du synchrone

Vérifier la correction du programme avant de générer du code.

#### Analyse de causalité

- Vérifie l'absence de cycle dans les définitions de flots.
- S'apparente à la recherche de cycle dans un graphe.

#### [Analyse](#page-0-0) d'initialisation

- Vérifie que l'on n'accède pas à des valeurs non initialisées (**pre**).
- **Analyse plus récente.**

#### Calcul d'horloges

- Vérifie que l'on ne combine que des flots d'horloges identiques.
- $\Rightarrow$  Pas d'accès à des valeurs de flots absents.

Compilation du langage Lustre

Calcul d'horloges

### L'approche par inférence d'horloge

- **o** Idée : reprendre les techniques d'inférence de types (classique en ML)
- [Cal](#page-0-0)cul d'horloge = système de types.
- Système de types = ensemble de règles d'inférence.

Compilation du langage Lustre

Calcul d'horloges

# Règles d'inférence

#### Type d'une constante

 $c \in dom(E)$  $\overline{E \vdash c : E(c)}$ 

- $\bullet$  E est un environnement associant un type (ou une [hor](#page-0-0)loge) à une expression.
- $\bullet$   $E \vdash x : t$  est un jugement de type déclarant que x a le type t dans l'environnement E.
- Une règle d'inférence dit que si les prémisses de la règle (partie haute) sont satisfaites alors on peut en déduire que la conclusion (partie basse) est vraie.
- $\bullet$  Ci-dessus on déclare qu'une constante c a pour type  $E(c)$ si elle fait partie du domaine de  $E$ .
- On dit ainsi que c est bien typée si elle est liée (déclarée) dans E.

Compilation du langage Lustre

Calcul d'horloges

### Type fonctionnel

Type de l'addition

#### $E \vdash + : int \rightarrow int \rightarrow int$

- $\bullet \rightarrow$  désigne un type fonctionnel.
- $\bullet$  [On](#page-0-0) déclare que  $+$  est une fonction, qui s'applique à deux entiers et renvoie un entier.
- $\bullet$  On déclare aussi que l'application de  $+$  à un seul entier produit une nouvelle fonction, qui s'applique cette fois à un seul entier (ex :  $(3+)4$ ).
- En pratique cette règle rentre dans la règle sur les constantes vue précédement (constante fonctionnelle).

Compilation du langage Lustre

Calcul d'horloges

# Type polymorphe

La fonction identité

### identité :  $\forall \alpha, \alpha \rightarrow \alpha$

- On déclare que la fonction identité prend un paramètre de [type](#page-0-0)  $\alpha$  et renvoie une valeur de type  $\alpha$ .
- **Et ce, quel que soit**  $\alpha$ **.**
- Ainsi *identité* s'applique aussi bien à des entiers, qu'à des chaînes de caractères et même à des valeurs fonctionnelles.
- **•** Par contre on renvoie à chaque fois une valeur du même type que le type du paramètre.

Compilation du langage Lustre

Calcul d'horloges

Règle d'inférence d'horloges

#### Horloge de l'addition

$$
\mathsf{H}\vdash +:\forall\alpha,\alpha\rightarrow\alpha\rightarrow\alpha
$$

- **L'addition prend deux flots de même horloge.**
- Cette horloge est quelconque.
- o Si les flots ne sont pas de même horloge, ils sont mal synchronisés, la règle ne peut être appliquée.

Compilation du langage Lustre

Calcul d'horloges

### Définition de fonction

Règle d'inférence

 $H, x : cl_1 \vdash e : cl_2$  $H \vdash \lambda x.\mathbf{e} : \mathbf{c}I_1 \rightarrow \mathbf{c}I_2$ 

- $\bullet\;\lambda x.$ e est une fonction qui associe la valeur e au paramètre  $x$  [\(E](#page-0-0)x :  $\lambda x.x + 3$ ).
- Pour calculer l'horloge de cette expression, on rajoute x dans l'environnement avec son horloge.
- Intuitivement, cela revient à déclarer les paramètres de la fonction dans l'environnement.
- **•** Dans cet environnement enrichi, on calcule ensuite l'horloge de e.
- L'horloge obtenue pour e est l'horloge de retour de la fonction.
- L'expression résultante a une horloge de type fonctionnel.

Compilation du langage Lustre

Calcul d'horloges

Application de fonction

Règle d'inférence

$$
\frac{H\vdash f:cI_1\rightarrow cl_2 \qquad H\vdash x:cl_1}{H\vdash f x:cl_2}
$$

- $\bullet$  [f x](#page-0-0) est l'application de la fonction f à x.
- $\bullet$  Pour que f x soit bien synchronisé, il faut que :
	- **o** f soit une fonction (prémisse gauche).
	- **x** ait l'horloge du paramètre attendu par f (prémisse droite).
- f x a alors pour horloge l'horloge de la valeur retournée par f.
- **•** Exemple d'application :  $(\lambda x.x + 3)$  5, résultat 8.

Compilation du langage Lustre

Calcul d'horloges

Le **when**

Règle d'inférence

$$
\text{when} \; : \forall \alpha, \forall \mathbf{X}, \alpha \to (\mathbf{X} : \alpha) \to \alpha \text{ on } \mathbf{X}
$$

- Le premier paramètre de **when** est sur une horloge quelconque  $\alpha$ .
- $\bullet$  Le second est une condition, représentée par X, ayant elle aussi pour horloge  $\alpha$ .
- Le résultat (x when c) est sur une nouvelle horloge, l'horloge  $\alpha$  restreinte aux instants où la condition X est vraie.
- **•** L'horloge  $\alpha$  peut elle-même être de la forme  $\beta$  on y.
- o On peut ainsi imbriquer les niveaux d'horloges.

Compilation du langage Lustre

Calcul d'horloges

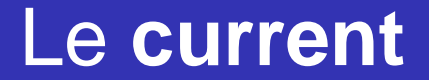

Règle d'inférence

$$
\mathtt{current}~: \forall \alpha, \forall \mathsf{X}, \alpha ~\mathtt{on}~ \mathsf{X} \rightarrow \alpha
$$

- L'inverse du **when**, du point de vue des horloges.
- **[Le](#page-0-0) [p](#page-0-0)aramètre de current** est sur une l'horloge  $\alpha$  restreinte aux instants où une condition X est vraie.
- **Le résultat est sur l'horloge**  $\alpha$ **.**
- **•** L'horloge  $\alpha$  peut elle-même être de la forme  $\beta$  on y.
- o On ne "supprime" qu'un niveau d'horloge, on ne revient pas directement à l'horloge de base.
Compilation du langage Lustre

Calcul d'horloges

### Preuve de synchronisation

- **L'ensemble des règles forme un système de preuves.**
- o On utilise ce système pour prouver qu'une expression complexe est bien synchronisée.
- **O** [On](#page-0-0) calcule en même temps son horloge.
- Si une expression n'admet pas de preuve dans le système de type, alors elle est mal synchronisée, rejetée (poliment) par le compilateur.

Compilation du langage Lustre

Calcul d'horloges

### Exemple de preuve de synchronisation

#### Programme à inférer

```
node N (c: bool, a: int when c, b)
  returns (o: int when c)
l e t
  o=(a+2)∗(b when c ) ;
t e l
```
- La déclaration du nœud contraint déjà beaucoup la preuve de départ.
- Il suffit de prouver que l'équation est cohérente avec la déclaration du nœud.

Compilation du langage Lustre

Calcul d'horloges

Exemple de preuve de synchronisation (2)

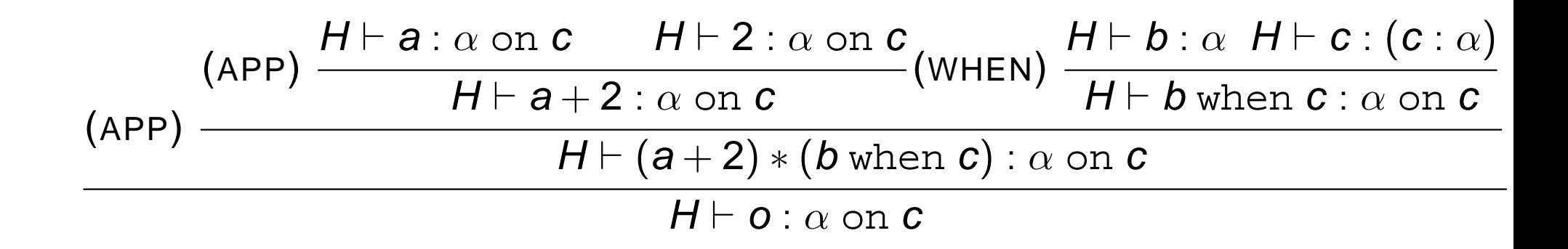

Compilation du langage Lustre

Calcul d'horloges

# Preuve de synchronisation sans annotations d'horloges

```
Programme à inférer
```

```
node N (c, a) returns (o)
l e t
  o=(a+2)∗(b when c )
t e l
```
On arrive exactement au même résultat !

Compilation du langage Lustre

Calcul d'horloges

# Complétude de l'inférence d'horloges

- Unification d'horloges par nom : deux horloges sont égales (unifiables) si elles ont le même nom.
- Bien entendu, si  $c_1 = c_2$  et  $c_2 = c_3$  :
	- $c_1$  et  $c_3$  sont unifiables.
	- $c$  on  $c_1$  et  $c$  on  $c_3$  sont unifiables (unification récursive).
- Par contre,  $c$  on (a and b) et  $c$  on (a and d) ne sont pas unifiables, que les conditions  $b$  et  $d$  soient des conditions identiques ou pas.
- On ne fait pas de calcul d'équivalence sur les expressions booléennes (NP-complet).

Compilation du langage Lustre

Partie arrière : génération de code séquentiel

# Structure générale d'un programme réactif

#### **Structure**

```
Systeme (E,S)
  memoire M
  M = MQa chaque periode faire
    l i r e (E)S=f(M,E)M = g(M, E)ecrire (S)
  f i n
```
Le compilateur doit :

- **IDENTIFIER IS MOVED IN A SEX EXECUTE: I**
- Calculer les valeurs initiales de M0.
- Fournir le code du corps de la boucle effectué à chaque période.
- En essayant d'optimiser le tout.

Compilation du langage Lustre

Partie arrière : génération de code séquentiel

# Compilation en boucle simple

- $\bullet$  Simple : un nœud = une procédure (C).
- $\bullet$  Force une analyse de causalité modulaire  $\Rightarrow$  certains programmes corrects sont rejetés.
- Possibilité d'expanser certains nœuds à la demande pour [rég](#page-0-0)ler ce problème.
- o Intérêt : le code produit est compréhensible (solution SCADE).
- Autre solution : compilation en automates (solution Lustre). Plus puissant, mais compilation plus complexe, code moins lisible.
- $\Rightarrow$  On va s'intéresser à la compilation en boucle simple.

Compilation du langage Lustre

Partie arrière : génération de code séquentiel

### Principes de compilation (boucle simple)

#### Traduction Lustre→ C

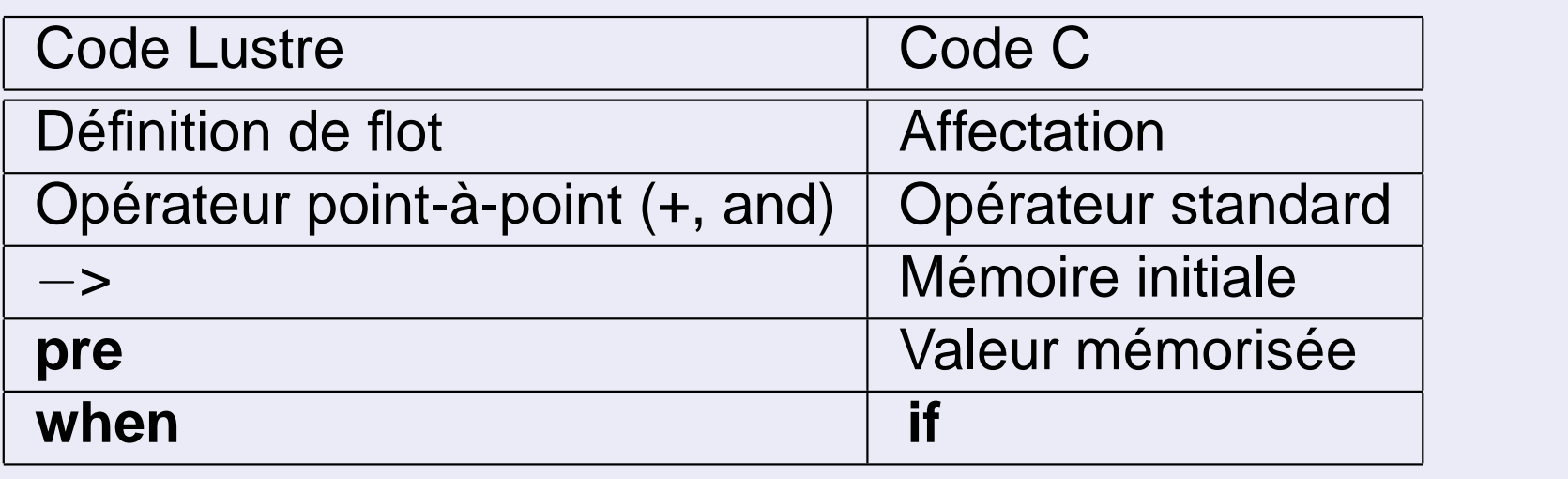

#### + Séquentialiser le système d'équations.

⇒ Une séquence existe car le programme est causal.

Compilation du langage Lustre

Partie arrière : génération de code séquentiel

## Principes de compilation (2)

Plus précisément :

- **pre** x : on alloue une variable de plus (px).
- **· [Un](#page-0-0) booléen** *init* détermine si on est en phase d'initialisation.
- ⇒ x− > y : **if** init **then** x **else** y

Compilation du langage Lustre

Partie arrière : génération de code séquentiel

### Exemple

#### **Lustre**

```
node counter ( reset : bool )
  returns (cpt:int)
l e t
  cpt=0-> if reset then 0
             else
                pre ( cpt )+1;
t e l
```
#### C

```
int cpt;
bool reset ;
int pcpt;
bool init=true;
void counter_step ( )
{
  \text{cpt}= \textbf{if} (init) 0
          else if (reset) 0
                else pcpt+1;
  pcpt=cpt ;
  init = false;}
```
Programmation de systèmes embarqués : l'approche synchrone Compilation du langage Lustre

Partie arrière : génération de code séquentiel

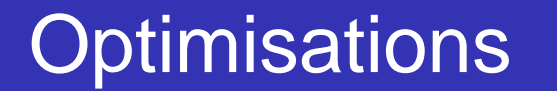

On n'a présenté que la base, des optimisations sont possibles :

- Regroupement des instructions effectuées sous une même condition (un seul **if**).
- [Réu](#page-0-0)tiliser des variables pour réduire la mémoire utilisée (durée de vie d'une variable).
- Elimination des variables locales inutiles (ex a=b; b=c;).
- ... $\blacksquare$